## SOIM 2018

Kategorie: F3P-AFM 17.02.2018-18.20.2018 Ort: Go Easy Arena, Untersiggenthal

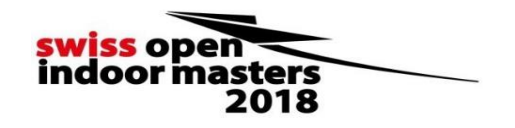

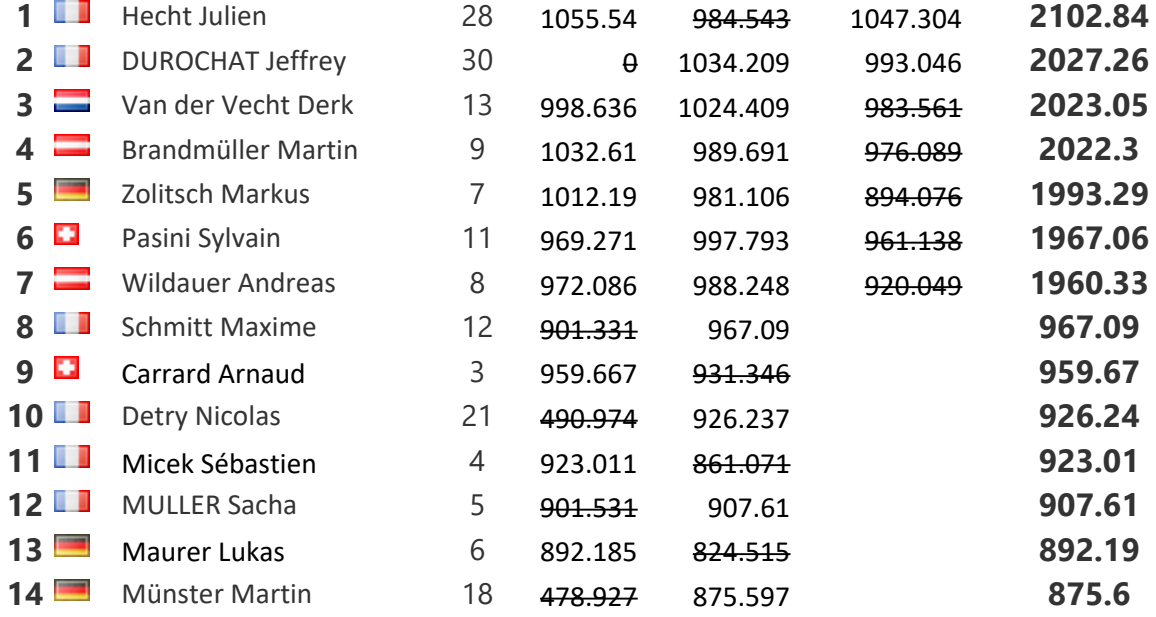